# Communicate with any RMC Motion Controller from a Custom Application

The RMCLink software component enables direct communication with any of Delta Computer System's RMC family of motion controllers from Windows-based programming languages and applications.

Supporting Ethernet and serial RS-232 communications, RMCLink provides full functionality to read and write registers, read bits, and issue commands to all RMC70, RMC100, RMC150, and RMC200 controllers.

RMCLink comes with sample projects to help you get up and running quickly, with a few examples including plot trending. The RMCLink Help includes detailed walk-throughs and code snippets.

## Supported Programming Languages

RMCLink

RMCLink is compatible with Windows-based programming languages and applications. The list below includes a few of them:

- Visual Basic 5.0/6.0
- VBA (Microsoft Excel, Word, etc.)
- VBScript
- JScript
- PHP.
- Python

- Matlab
- National Instruments LabVIEW\*

RMCLink

- Visual Basic .NET
- Visual C#
- Visual C++

\*The RMC75/150/200 LabVIEW drivers are available without RMCLink. The RMC100 LabVIEW driver requires RMCLink.

### Supported RMC Communication Ports

RMCLink supports Ethernet or serial RS-232 communication with the following RMC ports:

|              | Ethernet     | Serial<br>RS-232/485 |
|--------------|--------------|----------------------|
| RMC200 CPU40 | $\checkmark$ |                      |
| RMC150E CPU  | $\checkmark$ |                      |
| RMC75E       | $\checkmark$ |                      |
| RMC75S       |              | $\checkmark$         |
| RMC75P       |              | $\checkmark$         |
| RMC100-ENET  | $\checkmark$ |                      |
| RMC100 CPU   |              | $\checkmark$         |

#### Embedded Programming

RMCLink is for Windows-based programming languages only. For non-Windows embedded code, such as C, use Delta's DMCP protocol instead of RMCLink. See the RMCTools help for a full description of the protocol. A C example is also available from Delta's forum.

### How to Get RMCLink

Available for free download:

- 1. Go to deltamotion.com
- 2. On the **Downloads** page, choose an RMC, and click .NET/ActiveX/LabVIEW.
- 3. Choose the 64-bit or 32-bit version.

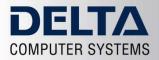